## Transparenter Verlauf "Wie passen hunderte von Fotos und Videos auf einen USB-Stick?"

## *1. Doppelstunde "Wie funktioniert ein USB.-Stick?"*

1. Einstieg / Input: Folien "Material\_01\_Morisse\_Otto\_Informatik\_Folien.odp" (evtl. USB-Sticks herumgehen lassen) – 10 bis 15 min.

2. Zwischensicherung:<https://learningapps.org/display?v=pbir8n76518> (gemeinsam im Unterrichtsgespräch oder zu zweit am Rechner) – inkl. Browser öffnen etc. 15 min.

3. Übung[: https://learningapps.org/display?v=psoh6jm4t18](https://learningapps.org/display?v=psoh6jm4t18) (zu zweit am Rechner oder Smartphone mit Mappe / Blatt Papier) – inkl. Notizen machen 20 bis 25 min.

4. Plenumsgespräch: Vergleich der eigenen Sätze aus Übung 3, Klärung offener Fragen, Herausstreichen wichtiger Fachbegriffe (siehe Ende Zwischensicherung), evtl. Transfer andere Speichermedien z.B. Festplatten, SD-Karten arbeiten nach sehr ähnlichem Prinzip. - etwa 20 min.

## *2. Doppelstunde "Wie wird ein digitales Bild gespeichert?"*

1. Arbeitsmaterial verteilen und Informationstext gemeinsam lesen – inkl. Fragen 10 bis 15 min.

2. Erster Arbeitsauftrag: Pixel ausmalen (Einzelarbeit auf Arbeitsblatt) – 15 bis 20 min.

3. Übung<https://learningapps.org/display?v=p3zchbqmk18>

(zu zweit am Rechner mit Mappe / Arbeitsblatt) – nur Übung durchführen 20 min.

4. Zweiter Arbeitsauftrag: Begriffe beschreiben (Einzelarbeit auf Arbeitsblatt) 25 min.

**3.** *Doppelstunde "Produktion eines Erklärvideos zu: Wie wird ein Foto auf einem USB-Stick gespeichert"* **(siehe Material "Erklärvideo ")**

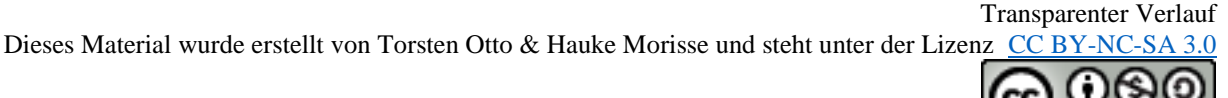